#### **Annexure-III**

# **Detailed Curriculum**

## **Name of Unit of Qualification**: Introduction to computer

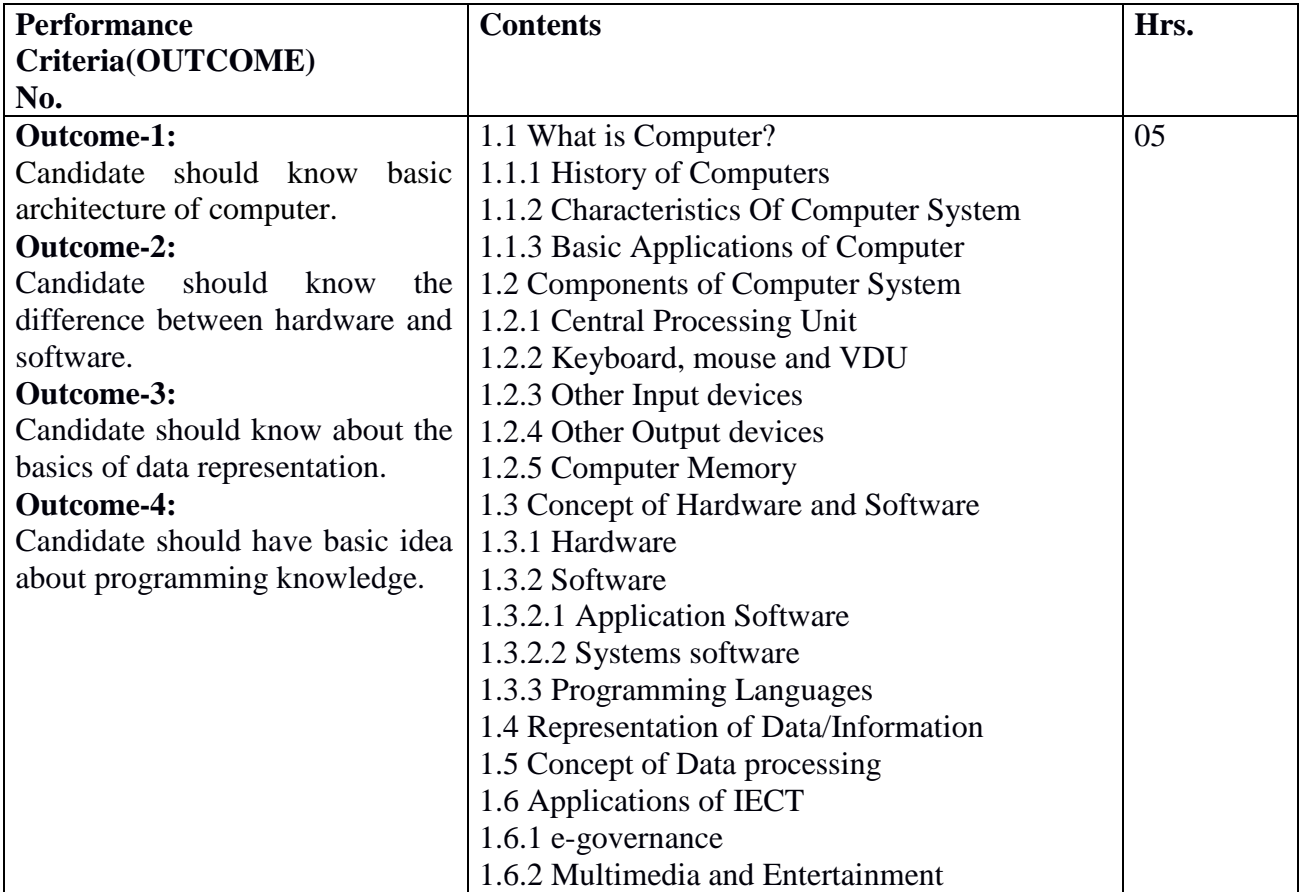

### **Name of Unit of Qualification**: Introduction to GUI Based Operating System

#### **Duration**: 05 Hours

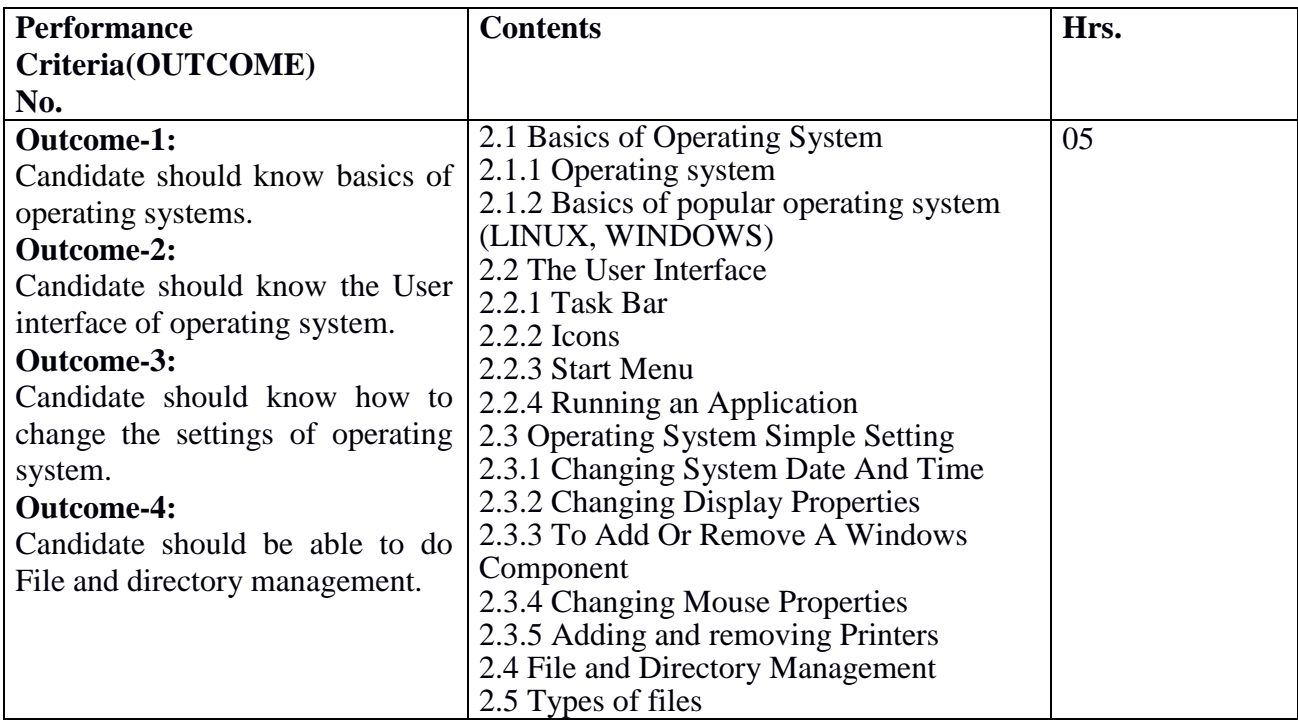

**Name of Unit of Qualification**: Elements of word processing

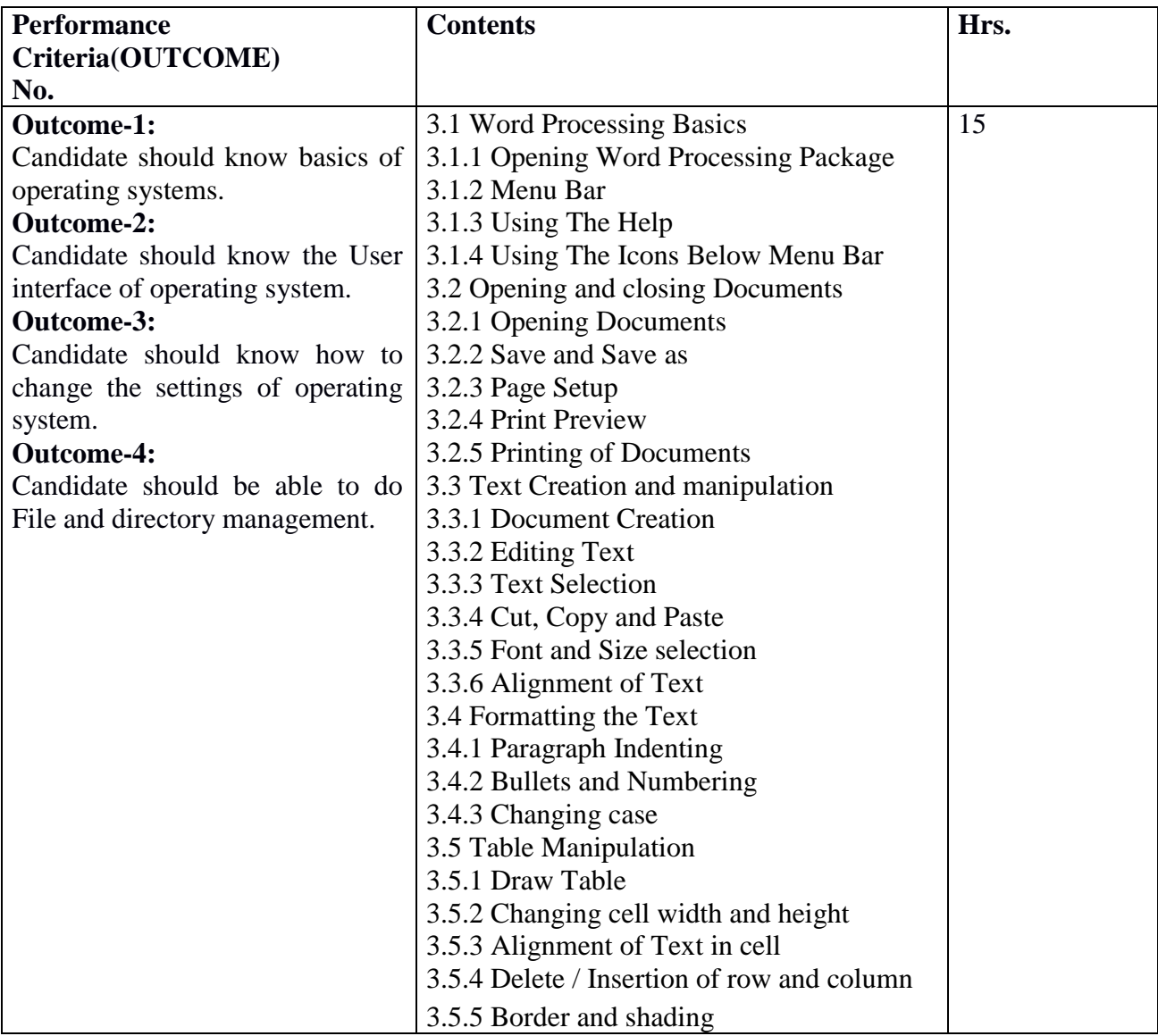

**Name of Unit of Qualification**: Spreadsheets

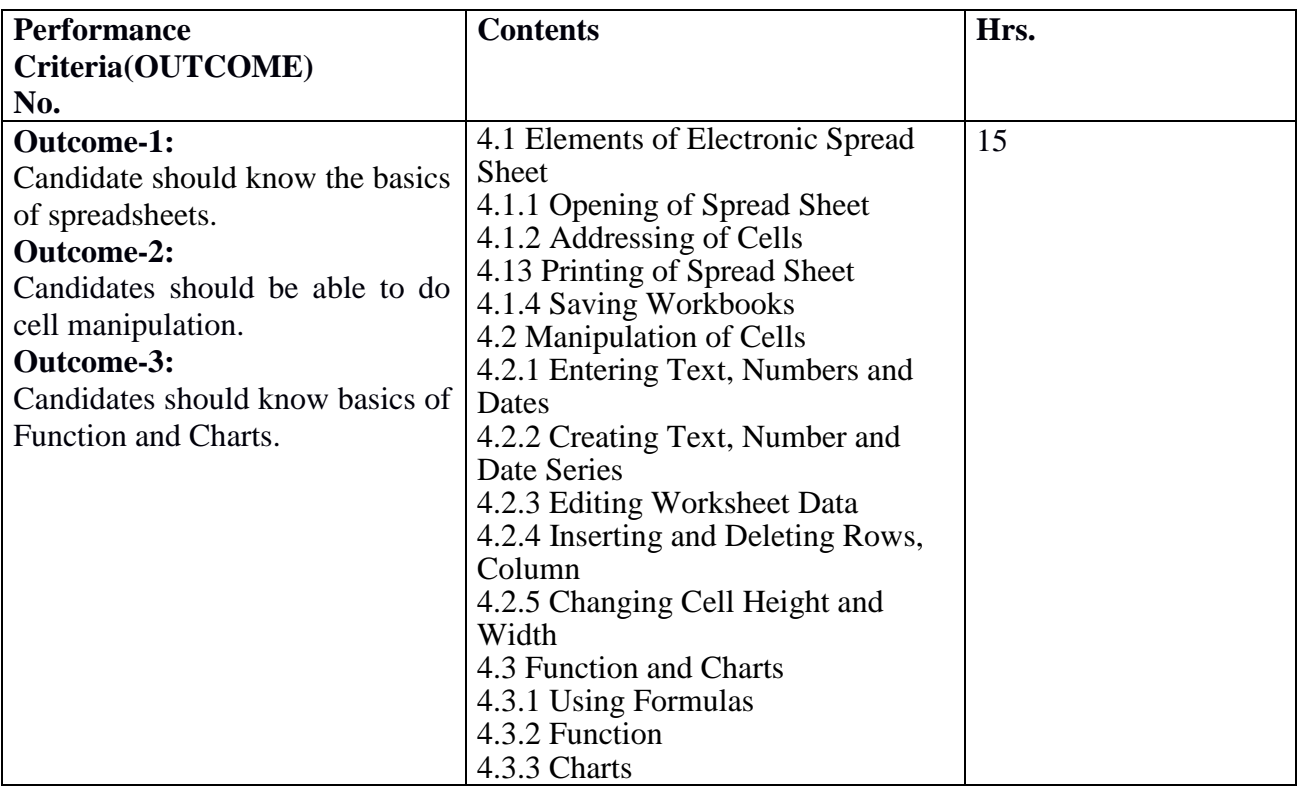

**Name of Unit of Qualification**: Introduction to Internet, WWW and web browsers

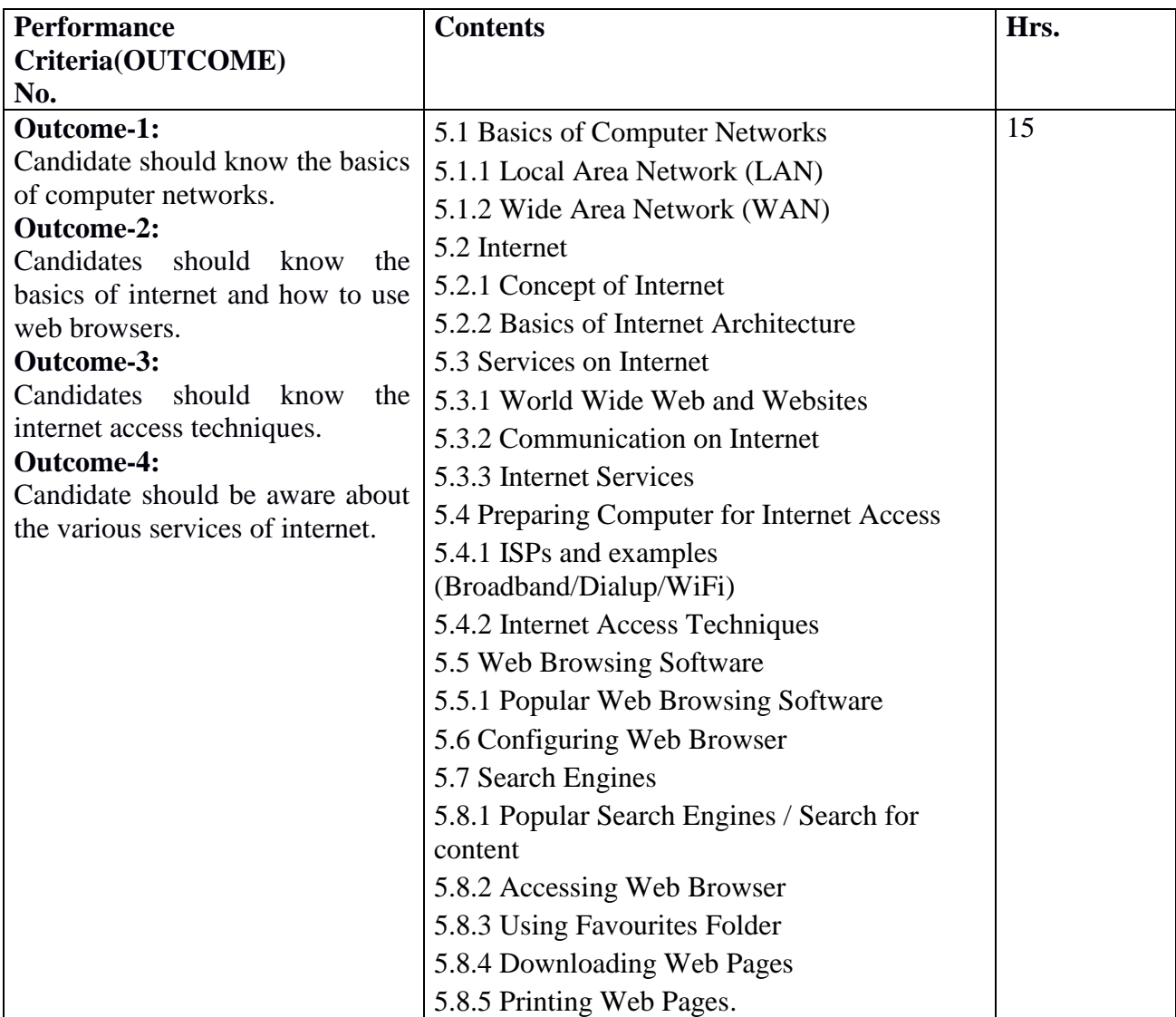

### **Name of Unit of Qualification**: Communication and Collaboration

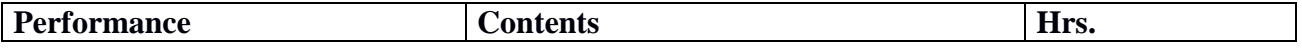

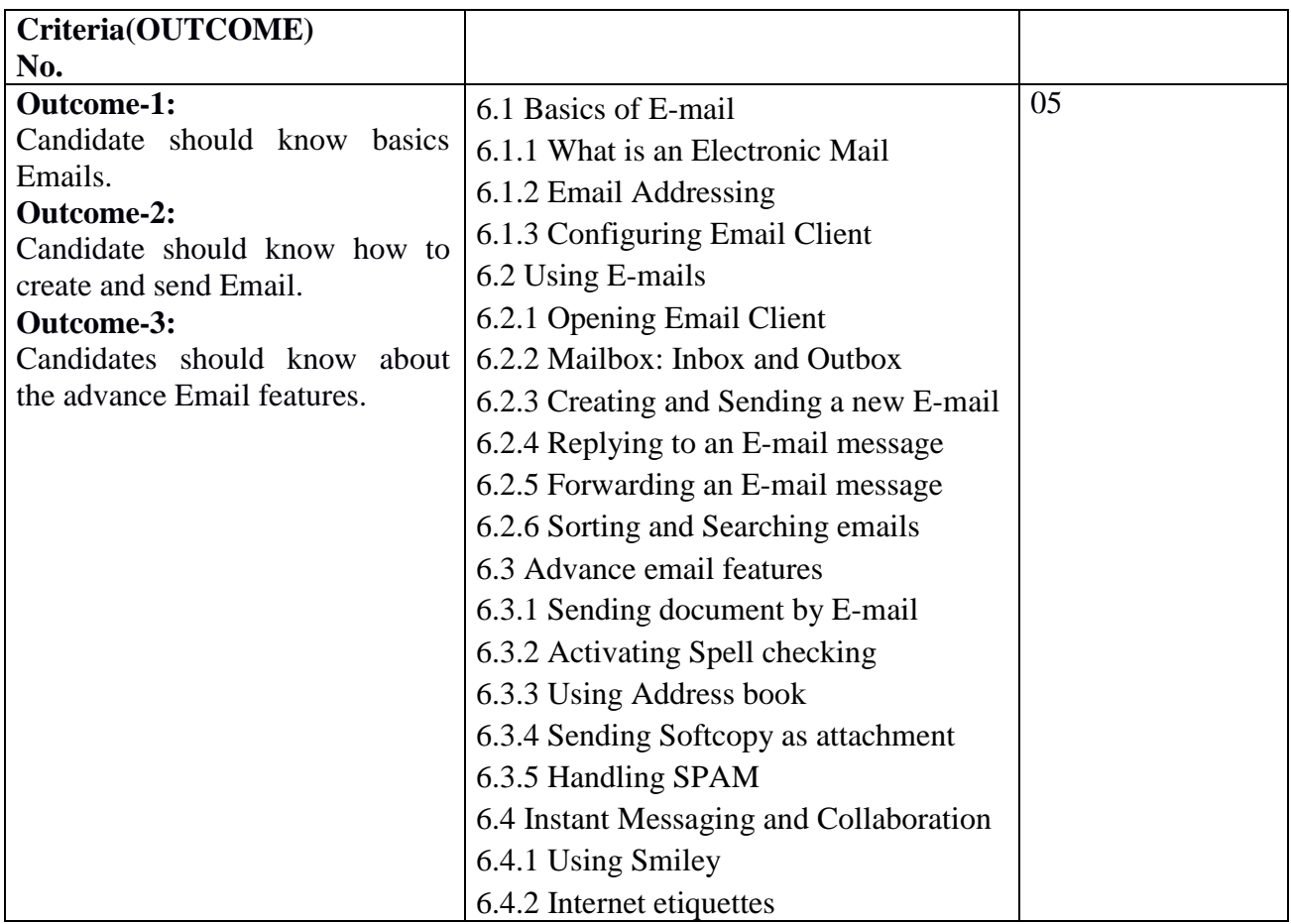

**Name of Unit of Qualification**: Application of presentations

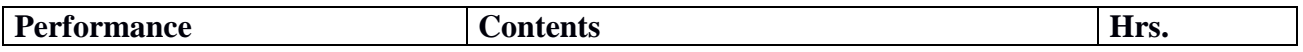

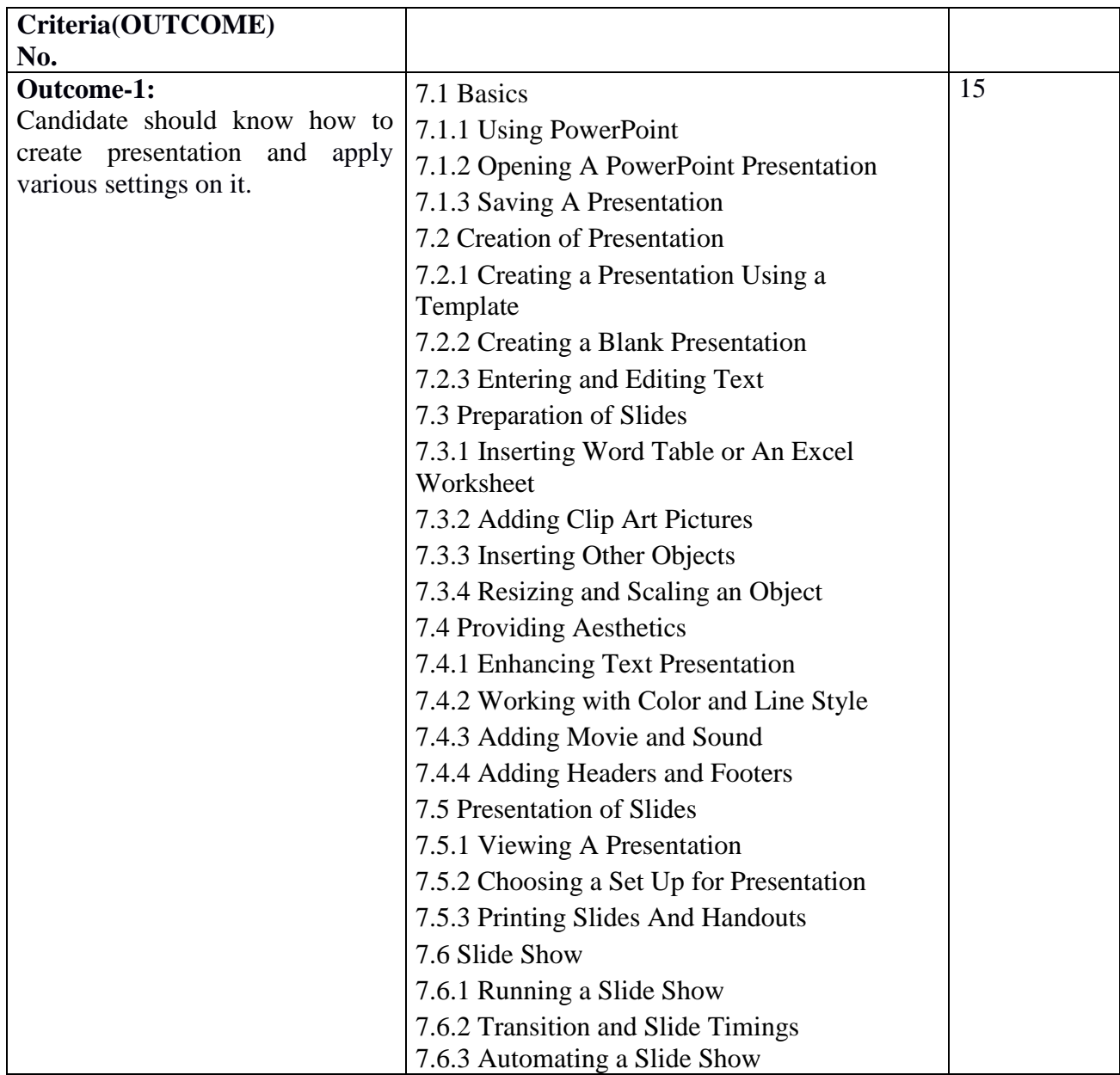

**Name of Unit of Qualification**: Application of Digital Financial Services

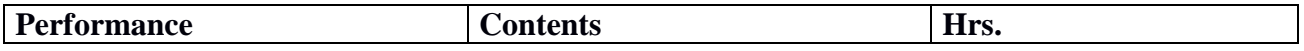

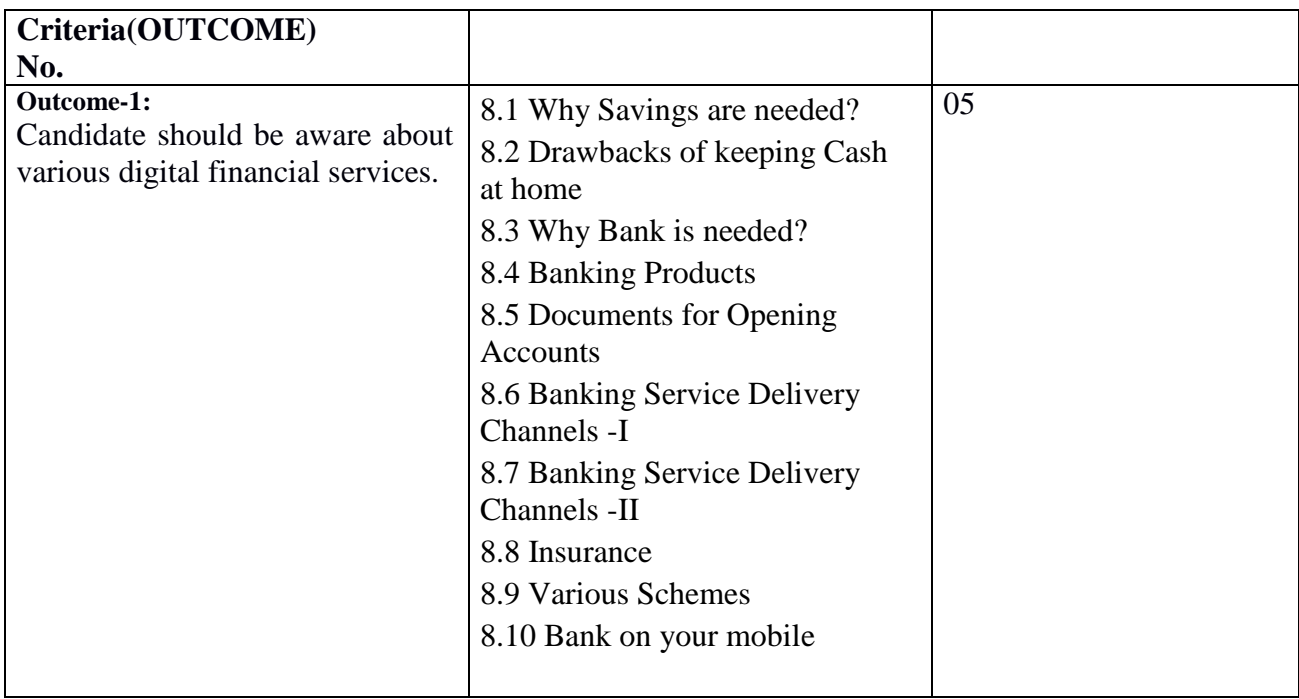

**Name of Unit of Qualification**: Soft Skills

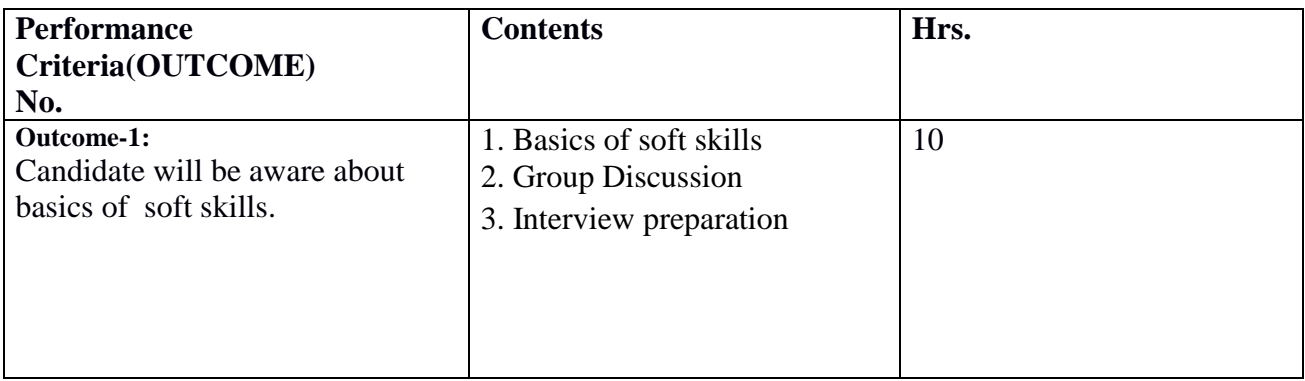

**Name of Unit of Qualification**: Data Entry / Typing Test.

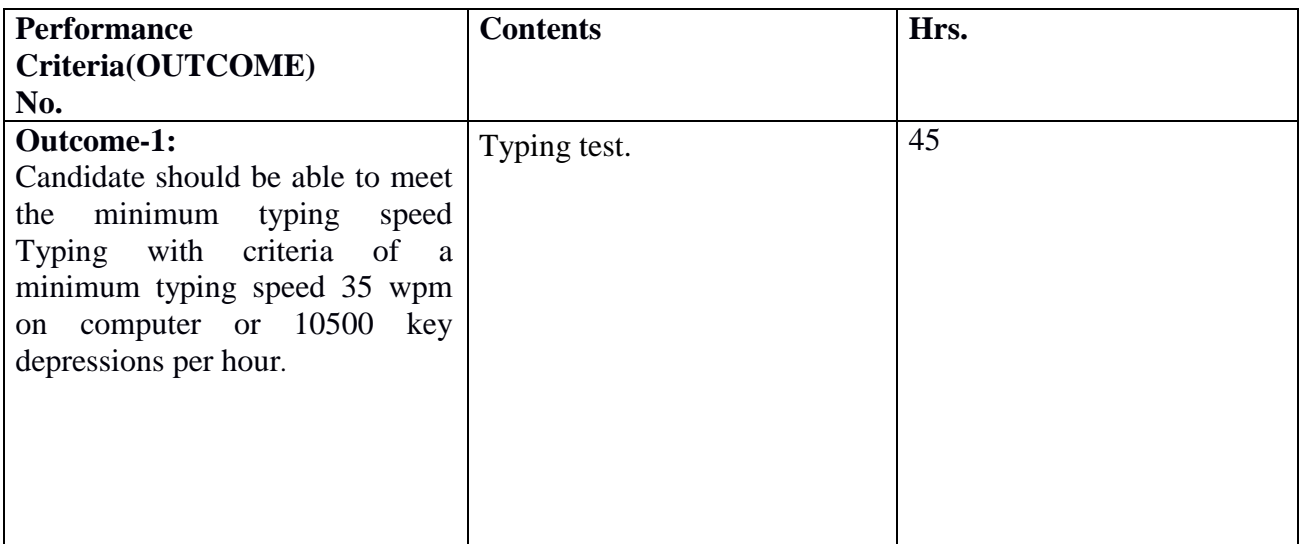